Документ подписан простой электронной подписью Информация о владельце: ФИО: Беспалов Владимир Александро Министерство науки и высшего образования Российской Федерации Должность: Ректор МОЭДеральное государственное автономное образовательное учреждение высшего образования Дата подписания: 01.09.2023 12:16:21 «Национальный исфледовательский университет Уникальный программный ключ: ef5a4fe6ed0ffdf3f1a49d6ad1b49464dc1bf7354f736d%M98KQB8KWMAHCTHTTYT электронной техники»

**УТВЕРЖДАЮ** Проректор по учебной работе И.Г. Игнатова u Switcher 2022 r.  $M.H$ 

### РАБОЧАЯ ПРОГРАММА УЧЕБНОЙ ДИСЦИПЛИНЫ

«Компьютерная графика в среде Adobe PhotoShop»

Направление подготовки - 09.03.02 «Информационные системы и технологии» Направленность (профиль) - «Информационные технологии в дизайне»

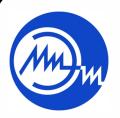

 ДОКУМЕНТ ПОДПИСАН ЭЛЕКТРОННОЙ ПОДПИСЬЮ

Сертификат: 15735A58A1F654D229F610799BCAD7934B7F2701 Владелец: Беспалов Владимир Александрович Действителен: с 14.07.2021 до 14.10.2022

Москва 2022

### **1. ПЕРЕЧЕНЬ ПЛАНИРУЕМЫХ РЕЗУЛЬТАТОВ ОБУЧЕНИЯ**

Дисциплина участвует в формировании следующих компетенций образовательных программ:

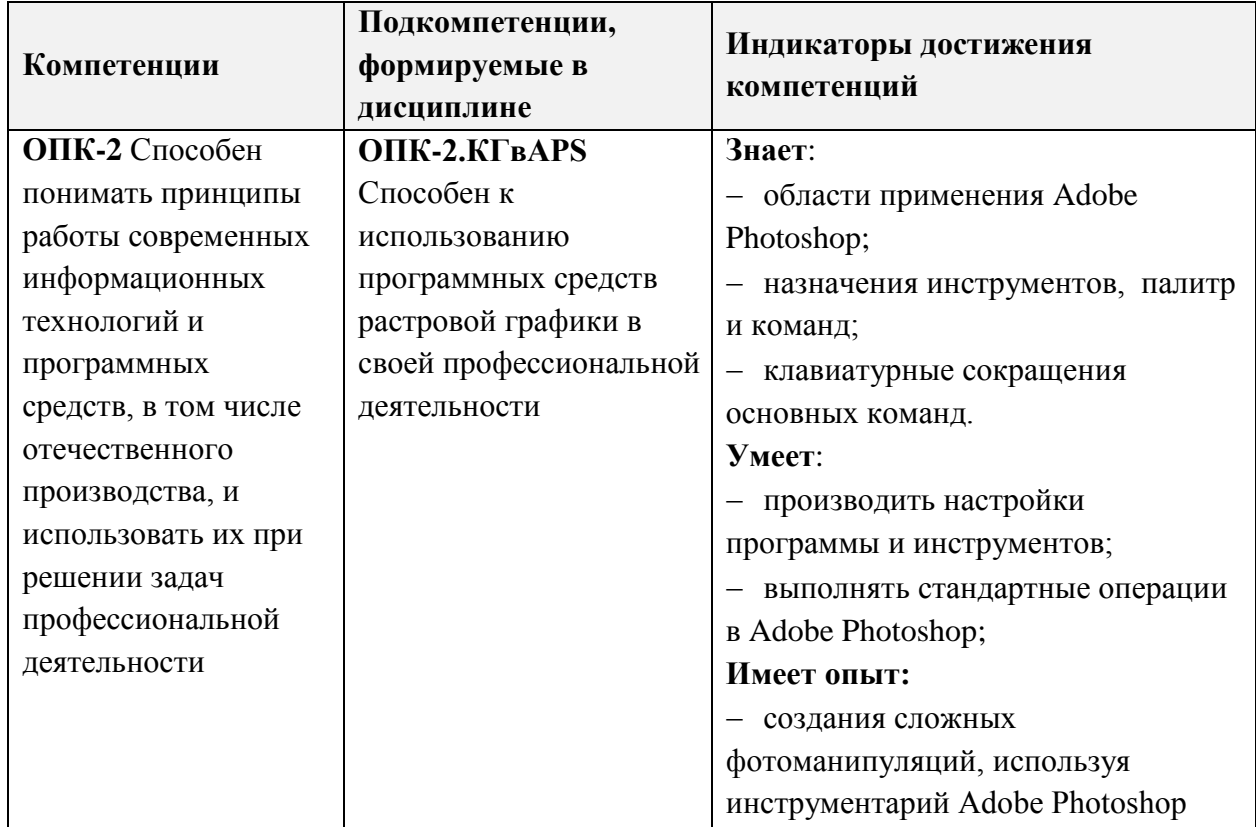

### **2. МЕСТО ДИСЦИПЛИНЫ В СТРУКТУРЕ ОБРАЗОВАТЕЛЬНОЙ ПРОГРАММЫ**

Дисциплина входит в обязательную часть Блока 1 «Дисциплины (модули)» образовательной программы.

Входные требования к дисциплине - Изучение дисциплины предполагает наличие у студентов базовых знаний по информатике. При изучении дисциплины частично используются компетенции, полученные при изучении следующих дисциплин: «Основы композиции», «Колористика», «Рисунок», «Векторная графика в среде Adobe Illustrator».

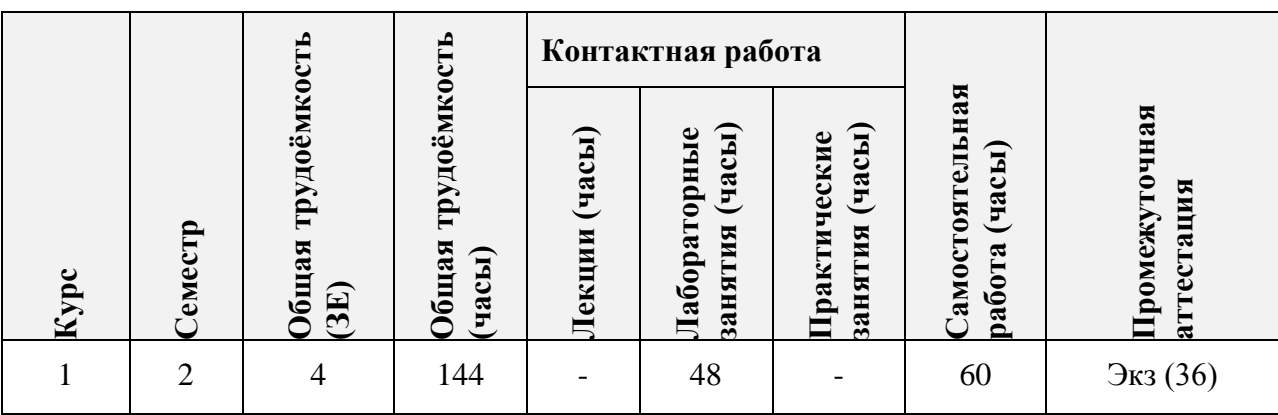

### **3. ОБЪЕМ ДИСЦИПЛИНЫ И ВИДЫ УЧЕБНОЙ РАБОТЫ**

# **4. СОДЕРЖАНИЕ ДИСЦИПЛИНЫ**

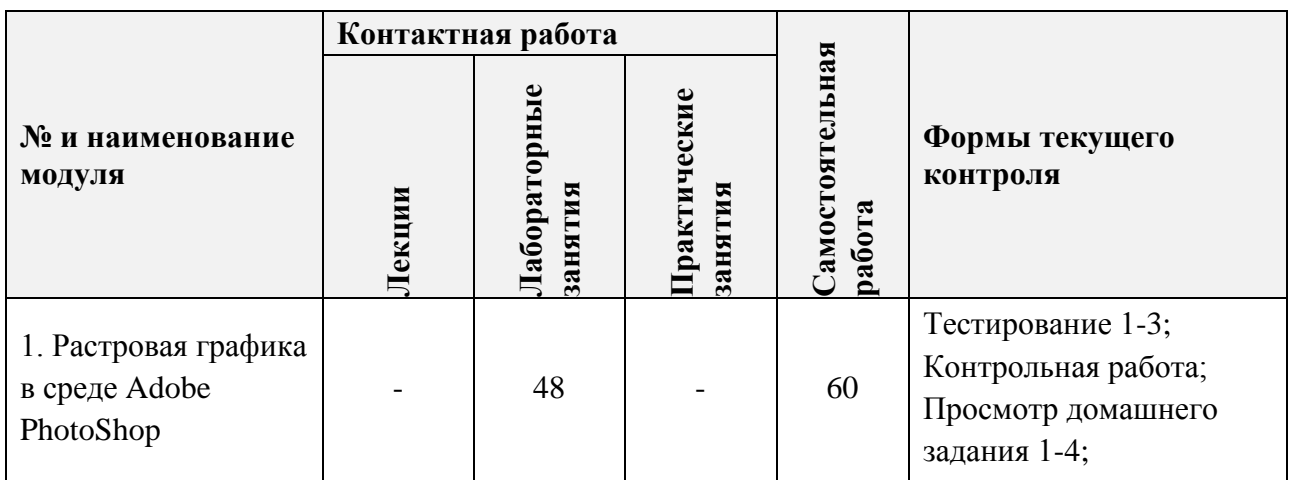

### **4.1. Лекционные занятия**

Не предусмотрены

# **4.2. Практические занятия**

Не предусмотрены

### **4.3. Лабораторные занятия**

 $\overline{\mathbf{r}}$ 

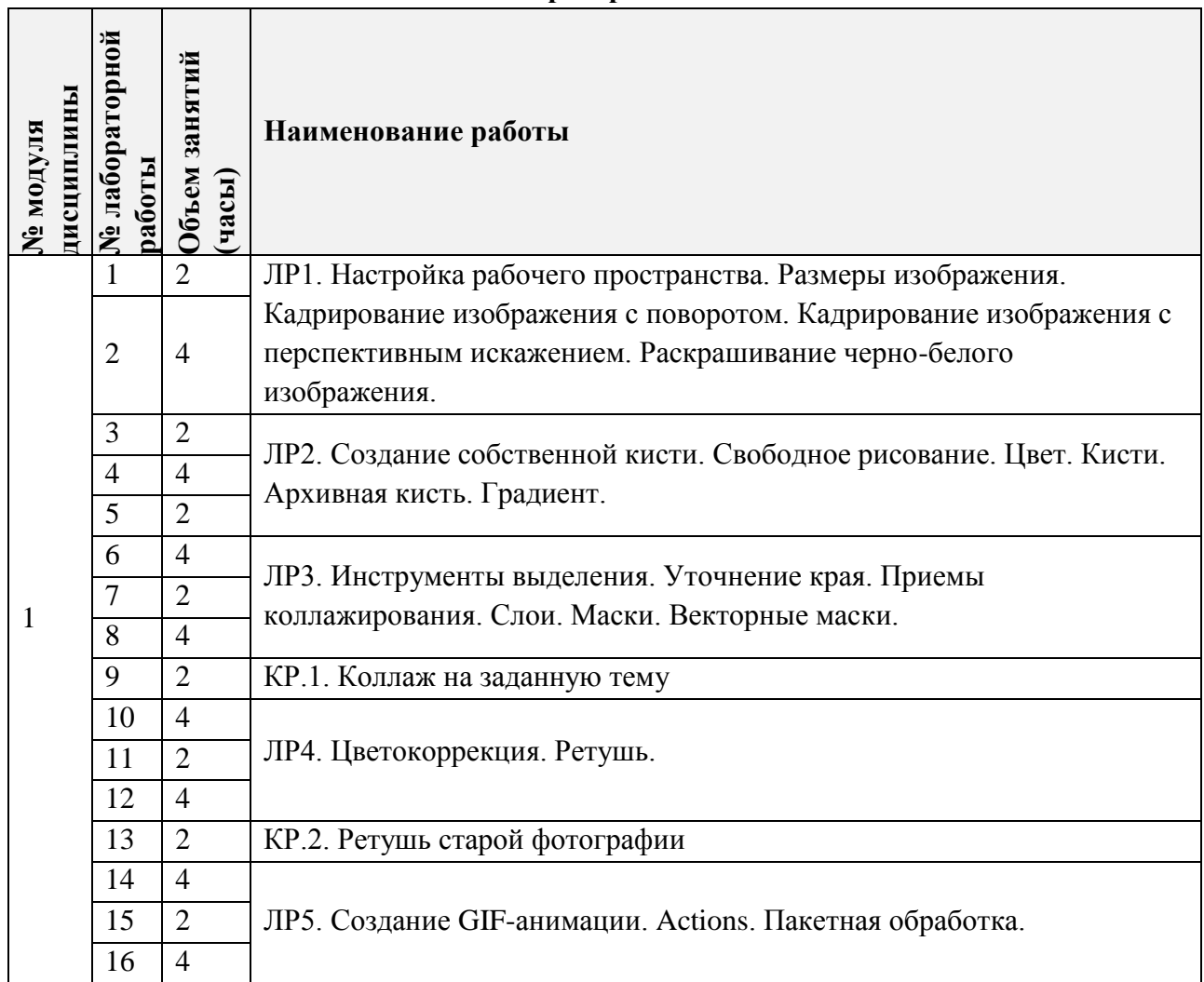

### **4.4. Самостоятельная работа студентов**

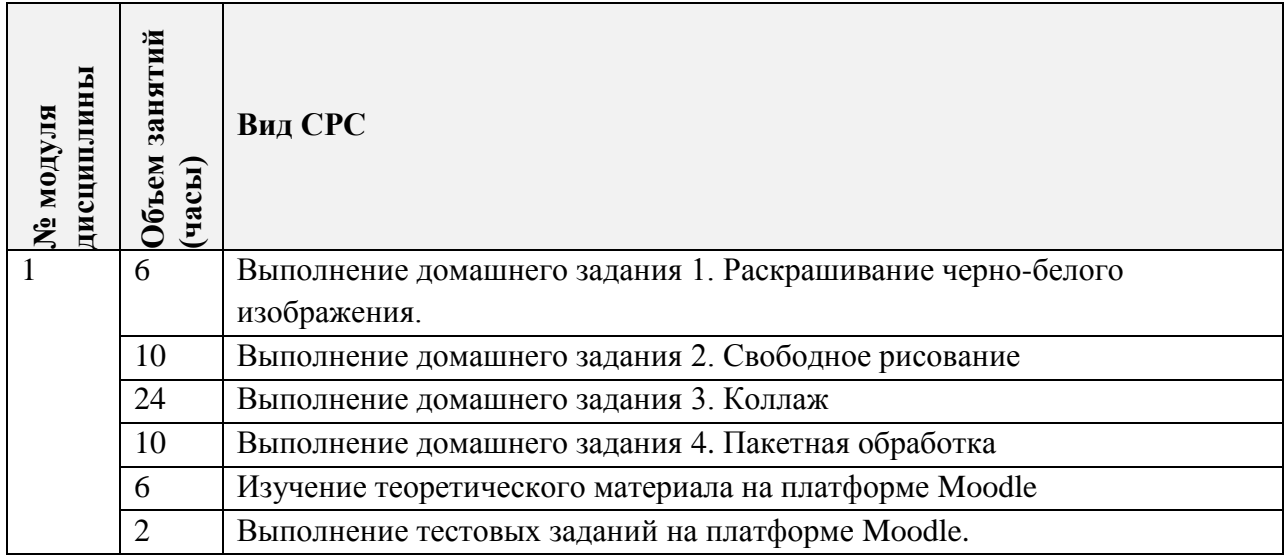

**4.5. Примерная тематика курсовых работ (проектов)** Не предусмотрены

## **5. ПЕРЕЧЕНЬ УЧЕБНО-МЕТОДИЧЕСКОГО ОБЕСПЕЧЕНИЯ ДЛЯ САМОСТОЯТЕЛЬНОЙ РАБОТЫ**

Учебно-методическое обеспечение для самостоятельной работы студентов в составе УМК дисциплины (ОРИОКС// URL: , [http://orioks.miet.ru/\)](http://orioks.miet.ru/) :

**Модуль 1. «Растровая графика в среде Adobe PhotoShop»**

Методические указания студентам по дисциплине. Сценарий обучения.

 $\checkmark$  Курс на платформе Moodle «Компьютерная графика в среде Adobe Photoshop» https://orioks.miet.ru/moodle/course/view.php?id=286

### **6. ПЕРЕЧЕНЬ УЧЕБНОЙ ЛИТЕРАТУРЫ**

#### **Литература**

1. Борисов Д.В. Учебно-методическое пособие по курсу "Основы профессионального мастерства. Часть 3. Adobe Photoshop" / Д.В. Борисов; Нац. исследоват. ун-т "МИЭТ", Кафедра "Инженерная графика и дизайн". - электрон. изд. - М. : МИЭТ, 2015. - 100 с.

2. Кент Л. Photoshop®. 100 простых приемов и советов / Л. Кент. - М.: ДМК Пресс, 2010. 254 с. ISBN 978-5-64075-521. URL: https://e.lanbook.com/book/1158 (дата обращения: 14.09.2020). Режим доступа: для авторизованных пользователей.

## **7. ПЕРЕЧЕНЬ ПРОФЕССИОНАЛЬНЫХ БАЗ ДАННЫХ, ИНФОРМАЦИОННО-СПРАВОЧНЫХ СИСТЕМ**

1. eLIBRARY.RU : Научная электронная библиотека: cайт. - Москва, 2000 - . - URL: https://www.elibrary.ru/defaultx.asp (дата обращения: 05.09.2020). - Режим доступа: для зарегистрированных пользователей.

2. Adobe Phtoshop  $\frac{1}{2}$  DemiArt.ru: сайт.  $-$  2006  $-$  URL: https://photoshop.demiart.ru/ (дата обращения: 20.09.2020) – Режим доступа: для зарегистрированных пользователей.

3. Creativo: сайт. URL: https://creativo.one/ (дата обращения: 20.09.2020). – Режим доступа: свободный.

4. Adobe Photoshop // Adobe: сайт. URL: <https://helpx.adobe.com/ru/illustrator/tutorials.html> (дата обращения: 20.09.2020). – Режим доступа: свободный.

5. Behance (Бихенс): Онлайн-платформа: сайт. - URL: [www.behance.net](http://www.behance.net/) (дата обращения: 20.09.2020). – Режим доступа: для зарегистрированных пользователей.

### **8. ОБРАЗОВАТЕЛЬНЫЕ ТЕХНОЛОГИИ**

В ходе реализации дисциплины используется смешанное обучение, с применением модели обучения «Перевернутый класс»

При проведении занятий и для самостоятельной работы используются внутренние электронные ресурсы, размещенные в системе MOODLe:

- видео-лекции;
- электронная система мастер-классов «Компьютерная графика в среде Adobe Photoshop»
- тесты.

Доступ к ресурсам возможен через ОРИОКС.

Для взаимодействия студентов с преподавателем используются сервисы обратной связи: раздел ОРИОКС «Домашние задания», электронная почта, видеоконференции Zoom.

Освоение образовательной программы обеспечивается ресурсами электронной информационно-образовательной среды ОРИОКС [http://orioks.miet.ru/.](http://orioks.miet.ru/)

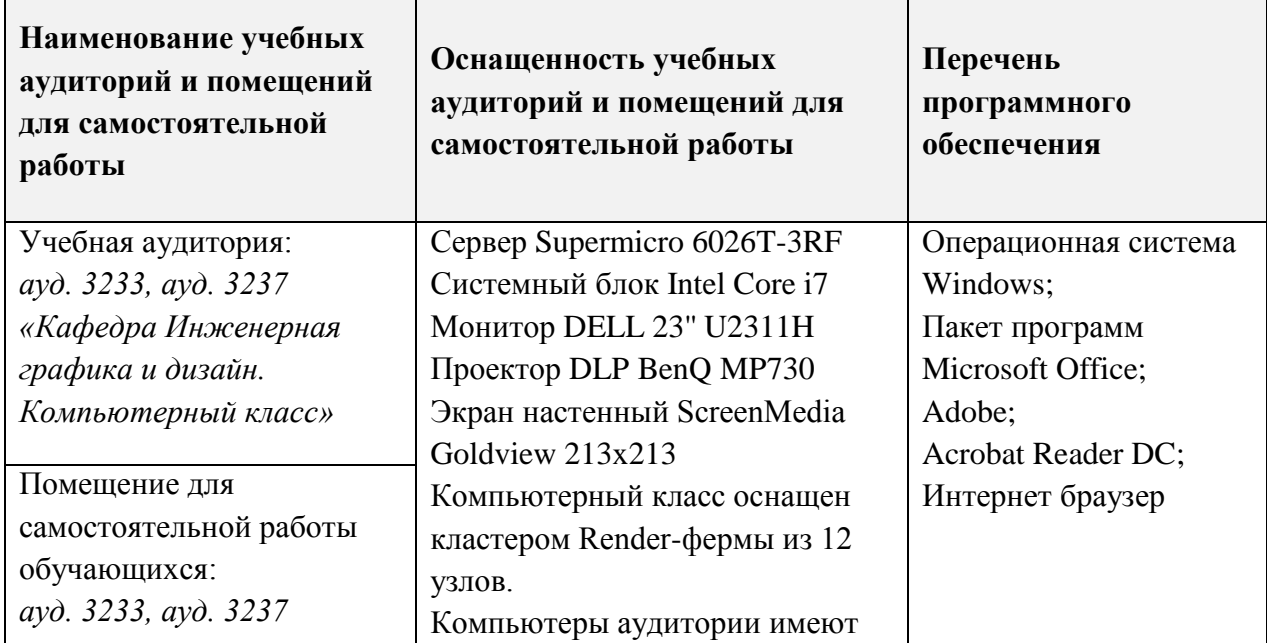

### **9. МАТЕРИАЛЬНО-ТЕХНИЧЕСКОЕ ОБЕСПЕЧЕНИЕ ДИСЦИПЛИНЫ**

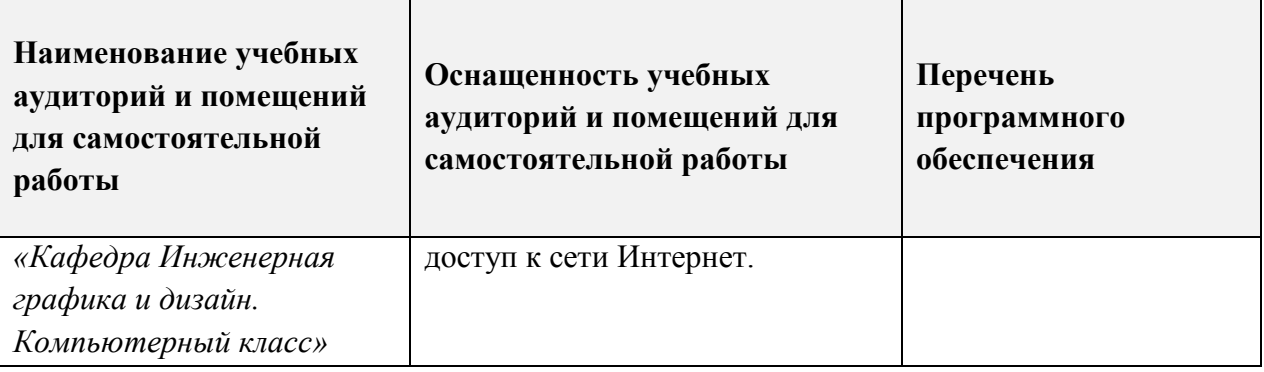

### **10. ФОНДЫ ОЦЕНОЧНЫХ СРЕДСТВ ДЛЯ ПРОВЕРКИ СФОРМИРОВАННОСТИ КОМПЕТЕНЦИЙ/ПОДКОМПЕТЕНЦИЙ**

ФОС по подкомпетенции ОПК-2.КГвAPS «Способен к использованию программных средств растровой графики в своей профессиональной деятельности».

Фонд оценочных средств представлен отдельным документом и размещен в составе УМК дисциплины электронной информационной образовательной среды ОРИОКС// URL:<http://orioks.miet.ru/>**.**

## **11. МЕТОДИЧЕСКИЕ УКАЗАНИЯ ДЛЯ ОБУЧАЮЩИХСЯ ПО ОСВОЕНИЮ ДИСЦИПЛИНЫ**

#### **11.1. Особенности организации процесса обучения**

При проведении занятий по дисциплине «Компьютерная графика в среде Adobe PhotoShop» используется система обучающих мастер-классов «Компьютерная графика в среде Adobe Photoshop».

Задания мастер-классов направлены на формирование умения выполнять стандартные операции в Adobe Photoshop и выполняются индивидуально, выполненное задание необходимо предоставить преподавателю на проверку во время аудиторных занятий. Часть заданий может быть выполнена в часы СРС в компьютерном классе.

Система обучающих мастер-классов состоит из пяти тематических комплексных работ, в которых описывается пошаговое решение типовых задач. Для формирования опыта создания сложных фотоманипуляций студенты должны выполнить домашние задания, где самостоятельно применить изученные приемы для получения требуемого результата.

Просмотр и оценивание домашних заданий проводится во время аудиторных занятий. Во время просмотра разбираются типовые ошибки, используется перекрестная проверка работ самими студентами.

Студентам можно прорабатывать материал занятий дополнительно, в часы СРС, используя материалы представленные на ОРИОКС в соответствующем модуле дисциплины или в Moodle.

Для подготовки к лабораторным занятиям в часы СРС необходимо изучить теоретический материал в формате размещенных на Moodle лекций, а также выполнить тестовые задания.

Студенты допускаются к экзамену только после выполнения всех лабораторных, контрольных и домашних заданий.

На экзамене необходимо ответить на ОДИН теоретический вопрос  $\Pi$ <sup>O</sup> сформированным знаниям и умениям работы в Adobe Photoshop, а также выполнить практическое задание. На основании выполненного задания согласно критериям, формируется оценка и заключение о сформированности компетенции.

#### 11.2. Система контроля и оценивания

Для оценки успеваемости студентов по дисциплине используется накопительная балльная система.

Баллами оцениваются: выполнение лабораторных работ (в сумме 48 баллов), тестов и контрольных работ (в сумме 12 баллов), домашние задания (в сумме 18 баллов), экзамен (22 балла).

По сумме баллов выставляется итоговая оценка по предмету. Структура и график контрольных мероприятий приведены ниже в таблице доступен в OPИOKC// URL: http://orioks.miet.ru/.

#### РАЗРАБОТЧИК:

Старший преподаватель кафедры ИГД

/ И.В.Капитонова /

Рабочая программа дисциплины «Компьютерная графика в среде Adobe PhotoShop» по направлению подготовки 09.03.02 «Информационные системы и технологии», направленности (профилю) «Информационные технологии в дизайне» разработана на кафедре Инженерной графики и дизайна и утверждена на заседании кафедры 21 апреля 2022 года, протокол № 7.

Заведующий кафедрой ИГД

/ Т.Ю.Соколова /

### ЛИСТ СОГЛАСОВАНИЯ

Рабочая программа согласована с Центром подготовки к аккредитации и независимой оценки качества

Начальник АНОК

/ И.М.Никулина /

Рабочая программа согласована с библиотекой МИЭТ

Директор библиотеки

/ Т.П.Филиппова /